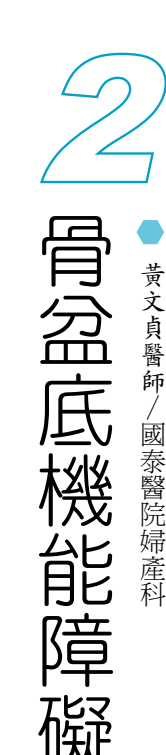

第五章

男人的排尿問

題

第六章

尿床的成因和

處

置

第七章

糖

尿病的膀胱

病

變

第八章

神經性膀胱的照護

骨盆底機能障礙的評估必須包括詳細的問診與身體檢杳。 問診的內容包括懷孕與內外科病史,以及每一個症狀的嚴重程 度與發生條件;身體檢查主要是婦科的內診,除了檢查有沒有 婦科的相關問題(如:子宮肌瘤)之外,最重要的是要評估骨 盆底鬆弛的情況。內診的程序通常是讓患者平躺於檢查台,兩 腳置於腳架上露出外陰部,請患者腹部用力,確定膀胱膨出、 直腸膨出、子宮脫垂、小腸脫垂、與陰道深部外翻或脫垂的程 度。患有三至四級之膀胱或子宮脫垂者,需將其脫垂物推回陰 道,以圓孔鑷子、單葉壓嘴或長鑷子拖住,再請患者腹部用 力,以便發現是否有潛在性應力性尿失禁之可能;嚴重的直腸 膨出,也須向下壓,腹部用力後才可避免遺漏潛在性應力性尿 失禁。骨盆底不同部位的缺陷在臨床表現會很相似,所以必須 在内診時仔細分別。

膀胱脫垂是膀胱向陰道內脫出形成如同「疝氣」般的現 象。患者常會覺得陰道口或其內有東西突出或下墜牽扯的感 頻尿、尿失禁、解尿困難、解尿不全等。一般而言,在没有特 別的症狀或困擾下,是不需治療。最常見膀胱膨出型式,是支 撐膀胱的陰道側壁其附著在骨盆側壁的筋膜鞘膜發生缺損,即 側壁缺損,對於沒有合併尿失禁的病人手術的方式應該是針對 此種情況作修補,可經由腹部或陰道施行陰道旁組織;若是有 尿失禁,可加作恥骨後膀胱懸吊或陰道無張力吊帶懸吊。目前 全世界最風行的吊帶懸吊的方式對第二及第三型的尿失禁皆有 所幫助,目前已有中長期的報告,七年的手術成功率可以達到 八成以上。最近又研發出類似的手術方式「經閉孔尿道懸吊 術」,有更低的手術併發症,目前短期手術成功率也可達九成 以上。第二種常見的型式是中央缺損,陰道前壁整形是較常用 的方法,也可於腹部手術時是對陰道壁作楔狀切開手術。

子宮脫垂是最常被病人提到的骨盆腔鬆弛的疾病,對病人 的影響也相當大,不適的程度往往與脫垂的嚴重度成正比。下 體的腫塊墜落感、頻尿、解尿困難、與尿失禁等都是常見的症 狀,嚴重的患者仍然是以外科療法來做骨盆底重建為第一選 擇。手術的方式可依患者仍否想要生育及保留子宮來選擇:若 是要的話,可依子宮薦骨韌帶的緊張性來作為決定何種手術的 方式;若子宮薦骨韌帶的緊張性已全然喪失或斷裂則需用人工

女性的骨盆底

第一章

第一章

疼痛的膀胱

第三章

名

尿症及夜尿

或人體之筋膜來支撐或懸吊。若子宮不想保留,可切除子宮但仍須考慮切除後陰 道頂端的支撐的加強。

直腸脫垂是直腸下段向陰道內凸出形成 「疝氣 」的現象,可分高位及沂肛門 门兩種型式,高位的直腸膨出較難檢杳出來;患者常主訴有骨盆底重重的或壓泊 的感覺、大便解不乾淨感、或腹部用力時會有東西白陰道跑出來的症狀。小腸膨 出是腹腔内子宫直腸凹陷向陰道上後壁凸出來形成的 「疝氣」 現象,此種凸出物 內通常包含有小腸。小腸膨出在診斷上較為困難,臨床上須要請患者站立一隻腳 放在腳蹬上來作內診,施檢者一隻手指在陰道內,另一隻手指在直腸內來作觸 診,或由陰道口超音波來檢查。在治療上常需一些特別的技巧來矯正。子宮切除 後發生陰道頂或陰道穹窿的脫垂,小腸膨出在子宮切除時,沒有矯正是一項主要 因素之一。

婦女應力性尿失禁與骨盆腔器官脫垂,是骨盆腔肌肉肌鬆弛退化的綜合臨床 表徵,可同時發生,亦可先後發生。在中等程度的骨盆腔器官脫垂有60%-80% 合併有應力性尿失禁,而於嚴重型僅20%-40%有臨床的尿失禁症狀。嚴重骨盆 腔器官脱垂合併應力性尿失禁的患者中有 1/3 會有第三型應力性尿失禁的成分 「內在性因子缺陷」,這種情況的治療效果會比較不理想。

解尿困難也是骨盆底機能障礙的表現之一,嚴重骨盆腔器官脫垂發生解尿困 難的原因,可能為脫垂時造成尿道的凹折、膀胱尿道口受到可能為子宮、小腸脫 垂、及直腸脫垂等的脫垂壓迫所致、與嚴重的膀胱脫垂抵消了膀胱解尿的壓力。 手術後改善解尿困難的決定因子:術前無法使用「解尿研究」來預測何種因子與 術後解尿困難有關。即使在術前有解尿困難的情況(至少有兩次以上有殘餘尿 暈> 100 cc以上 ),仍可在矯正骨盆腔脱垂的情況下加作防止尿失禁之手術,大 部分的患者皆可自然恢復解尿功能。

## ● ● ● 骨盆底機能障礙的治療方法

- 1. 骨盆底整型重建手術:有尿失禁的情形也有可能高達90%合併有直腸脫垂,若 僅作功能性矯正而沒做全盤解剖考量有可能在手術後造成其它部位下垂更加嚴 重,所以必須整體做一個重建。
- 2. 物理治療法:對於症狀輕微想再生育者或不適合手術治療之患者,則可採用保 守治療。常見的為骨盆底肌肉運動(凱格爾運動),此種訓練方式需肌肉強度 在第三級或第三級以上,收縮憋緊骨盤底肌肉,然後再把它放鬆到底,來加強 骨盤底肌肉張力,在日常生活中加以訓練日應用。若是患者肌肉強度足夠,但 不知如何用力的時候,可以利用生理回饋的方法,先在骨盤底肌肉上貼上電擊

第四章

片或置入壓力計於陰道或直腸內,用以測量骨盆底肌肉的功能,經由電腦的傳 導訓練,利用聲光效果讓患者瞭解骨盆腔及周邊肌肉組織之活動情形。對於肌 肉強度小於第三級以下者,給予功能性電刺激,置入「陰道探頭」給予低電荷 的電刺激,以強化骨盤會陰部肌肉張力,此過程即為骨盆重建物理治療法。

骨盆底的機能障礙是一個可以治療的疾病,有這方面困擾的婦女朋友千萬不 要不好意思求醫,而是應該好好的與醫師討論,以得到一個自己能夠滿意的治療 結果。

第五章

男人的排尿問題

尿床的成因和處置

第七章

糖尿病的膀胱病變

第八章

神經性膀胱的照護